## **IC Mouse**

Anschließen und loslegen, dabei ist folgendes zu beachten!

### **Funkmaus in Betriebszustand versetzen**

- 1. Nehmen Sie die Funkmaus aus der Umverpackung und öffnen Sie die Deckel auf der Unterseite.
- 2.Entnehmen Sie den Funkempfänger aus dem Batterieschacht.
- 3. Legen Sie die mitgelieferten Batterien in den Batterieschacht ein. Achten Sie dabei auf die richtige Polung der Batterien. Batterieschacht wieder verschließen.

## **Funkmaus mit Computer verbinden**

- 1. Stecken Sie den mitgelieferten Funkempfänger in einen freien USB-Schacht an Ihrem Computer. Die Treiber werden automatisch in Ihrem System installiert. Warten Sie bis alle Treiber vollständig installiert sind.
- 2.Schalten Sie die Maus auf der Unterseite ein.
- 3. Bewegen Sie die Maus auf der Tischoberfläche oder drücken Sie die linke oder rechte Maustaste. Die Maus verbindet sich automatisch mit dem richtigen Funkempfänger.
- 4.Der Zeiger sollte sich jetzt bewegen lassen.
- 5.Die Funkmaus ist jetzt betriebsbereit!

Die Maus besitzt einen **Energiesparmodus**, der sich nach 3 Minuten einschaltet. Um die Maus wieder zu aktivieren drücken Sie einfach die linke oder rechte Maustaste.

### **Wichtig!**

- Vermeiden Sie Glasflächen um die Maus zu betreiben. Hier kann der Laser nicht richtig arbeiten.

- Vermeiden Sie dunkle Unterlagen, da der Laser hier mehr Energie benötigt und dadurch die Batterielaufzeit verkürzt wird.
- **Benutzen Sie nur Wischdesinfektion um die Maus zu reinigen!**

#### Technische Daten:

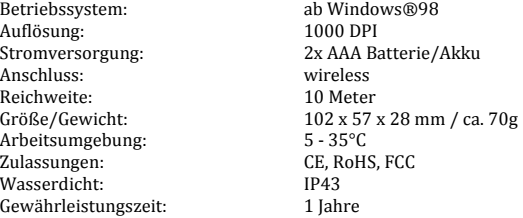

### Support:

E-Mail: support@icmedical.de IC Medical GmbH

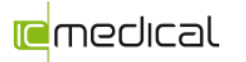

Schorndorfer Straße 67 73635 Rudersberg-Steinenberg www.icmedical.de

# **IC Mouse**

Anschließen und loslegen, dabei ist folgendes zu beachten!

## **Funkmaus in Betriebszustand versetzen**

- 1. Nehmen Sie die Funkmaus aus der Umverpackung und öffnen Sie die Deckel auf der Unterseite.
- 2.Entnehmen Sie den Funkempfänger aus dem Batterieschacht.
- 3. Legen Sie die mitgelieferten Batterien in den Batterieschacht ein. Achten Sie dabei auf die richtige Polung der Batterien. Batterieschacht wieder verschließen.

## **Funkmaus mit Computer verbinden**

- 1. Stecken Sie den mitgelieferten Funkempfänger in einen freien USB-Schacht an Ihrem Computer. Die Treiber werden automatisch in Ihrem System installiert. Warten Sie bis alle Treiber vollständig installiert sind.
- 2.Schalten Sie die Maus auf der Unterseite ein.
- 3. Bewegen Sie die Maus auf der Tischoberfläche oder drücken Sie die linke oder rechte Maustaste. Die Maus verbindet sich automatisch mit dem richtigen Funkempfänger.
- 4.Der Zeiger sollte sich jetzt bewegen lassen.
- 5.Die Funkmaus ist jetzt betriebsbereit!

Die Maus besitzt einen **Energiesparmodus**, der sich nach 3 Minuten einschaltet. Um die Maus wieder zu aktivieren drücken Sie einfach die linke oder rechte Maustaste.

## **Wichtig!**

- Vermeiden Sie Glasflächen um die Maus zu betreiben. Hier kann der Laser nicht richtig arbeiten.
- Vermeiden Sie dunkle Unterlagen, da der Laser hier mehr Energie benötigt und dadurch die
- Batterielaufzeit verkürzt wird. - **Benutzen Sie nur Wischdesinfektion um die Maus zu reinigen!**

### Technische Daten:

Betriebssystem: ab Windows®98<br>Auflösung: 1000 DPI Auflösung:<br>Stromversorgung: Stromversorgung: 2x AAA Batterie/Akku Anschluss: wireless 10 Meter Reichweite: Größe/Gewicht: 102 x 57 x 28 mm / ca. 70g Arbeitsumgebung: 5-35°C<br>Zulassungen: CE, RoF Zulassungen: CE, RoHS, FCC Wasserdicht: IP43 1 Jahre Gewährleistungszeit:

Support:

E-Mail: support@icmedical.de IC Medical GmbH

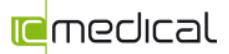

Schorndorfer Straße 67 73635 Rudersberg-Steinenberg www.icmedical.de